# Photoshop 2021 til Windows Fra my bruger til superbruger

Alt er opdateret

Få mest muligt ud af Photoshop 2021 Crundige letlaste trin for trin gennemgange **Forklarende billeder Grundig gennemgang af brugerfladen** Arbejde med lys, skygge og farver Arbejde med lag, beskæring og lagblandinger Arbejde med markering, filer, tekster og Raw Arbejde med at reparere og klone Arbejde med Panorama-funktionen **Styre udskrivning med Photoshop eller printer Farvestyring i teori og praksis** Bogen er fyldt med tips og tricks Alle hyheder i Photoshop 2021 bliver gennemgået

Forlaget TextMaste

Photoshop 2021 til Windows Fra ny bruger til superbruger

©Martin Simon

Forlaget TextMaster

ISBN: 987-87-93170-70-4

e-bogsudgave pdf 2021

Kopiering fra denne bog er ikke tilladt.

Forlaget TextMaster og forfatteren eller forfatterne kan ikke holdes økonomisk ansvarlig for eventuelle fejl og mangler i denne bog.

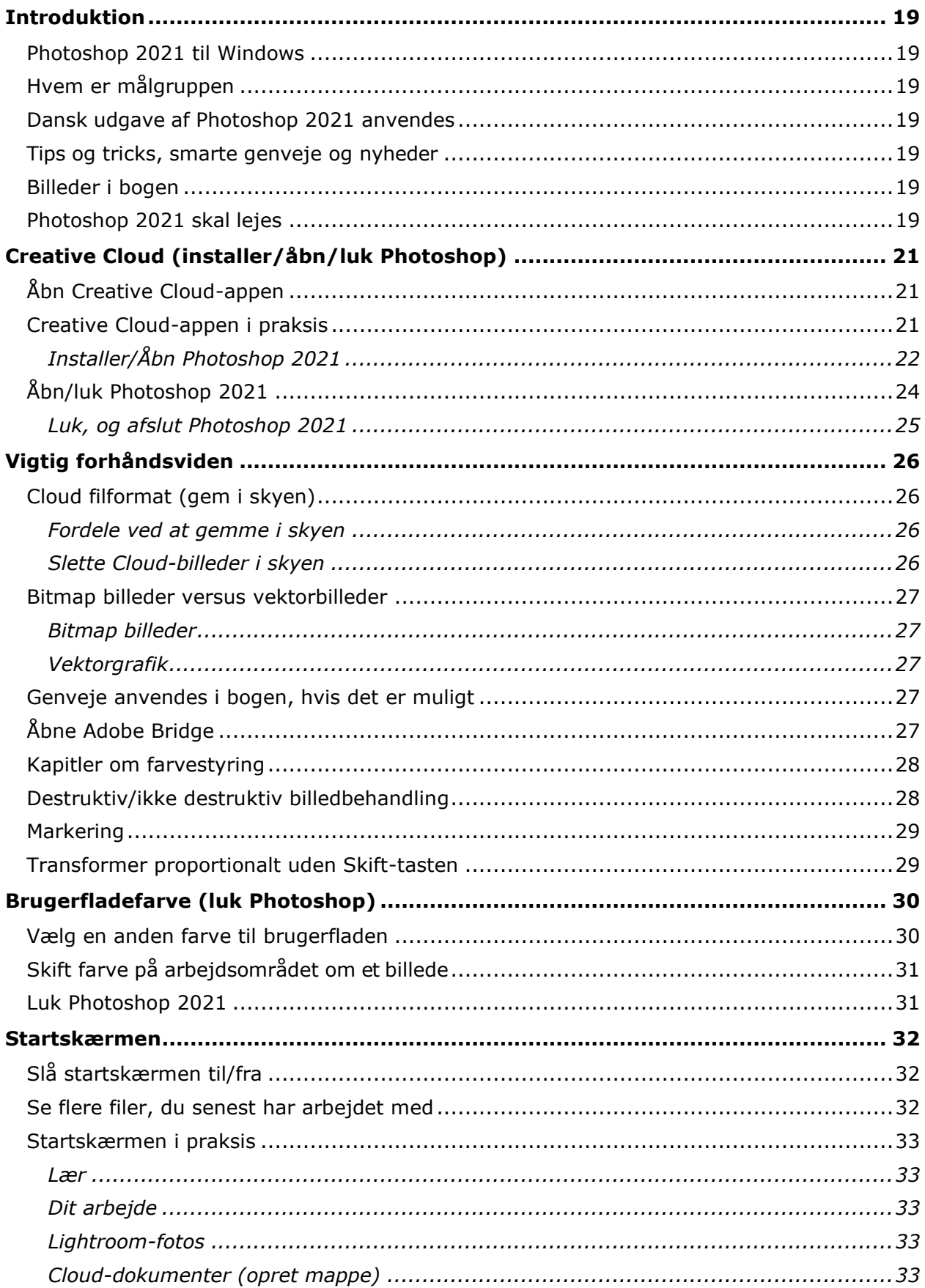

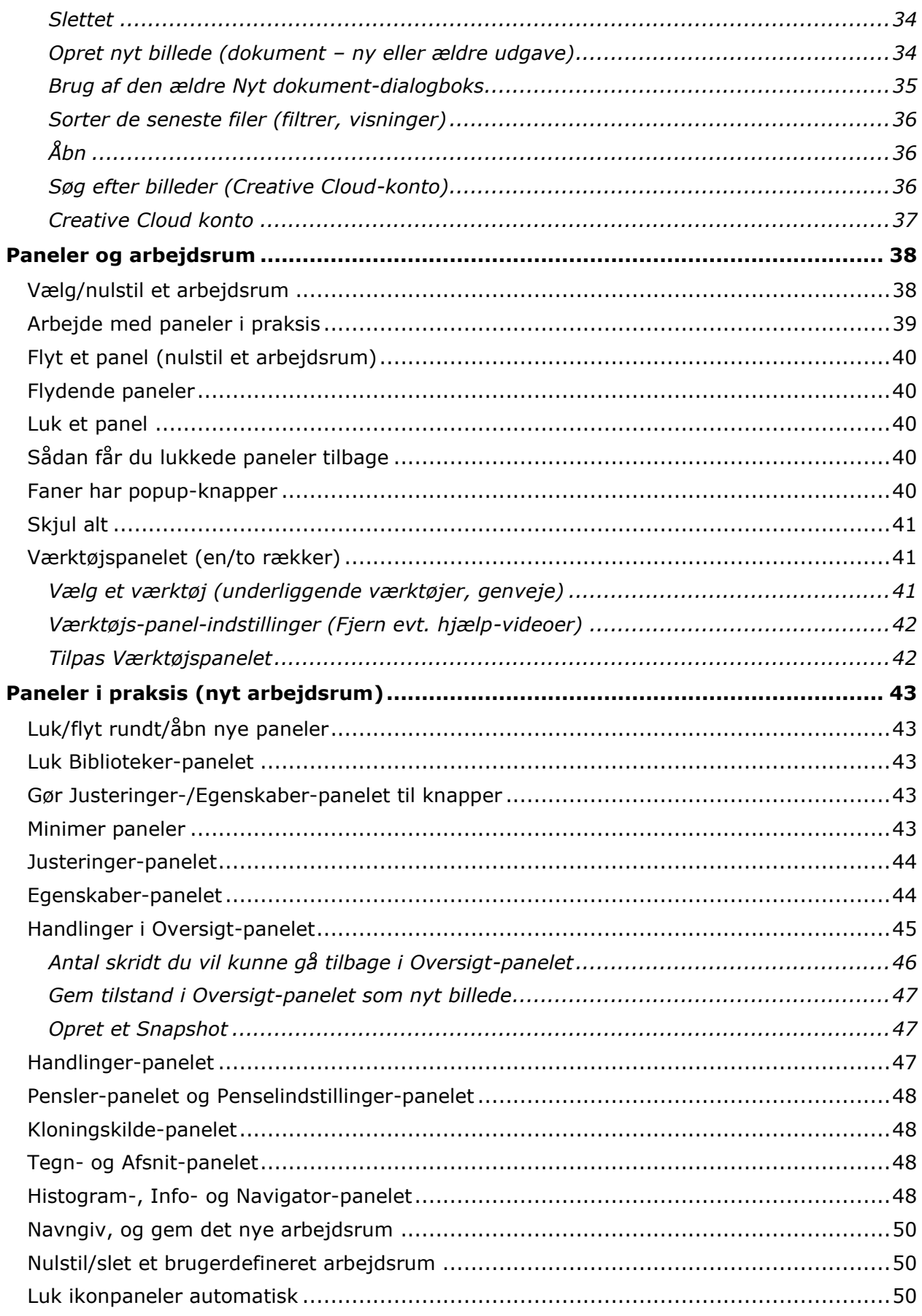

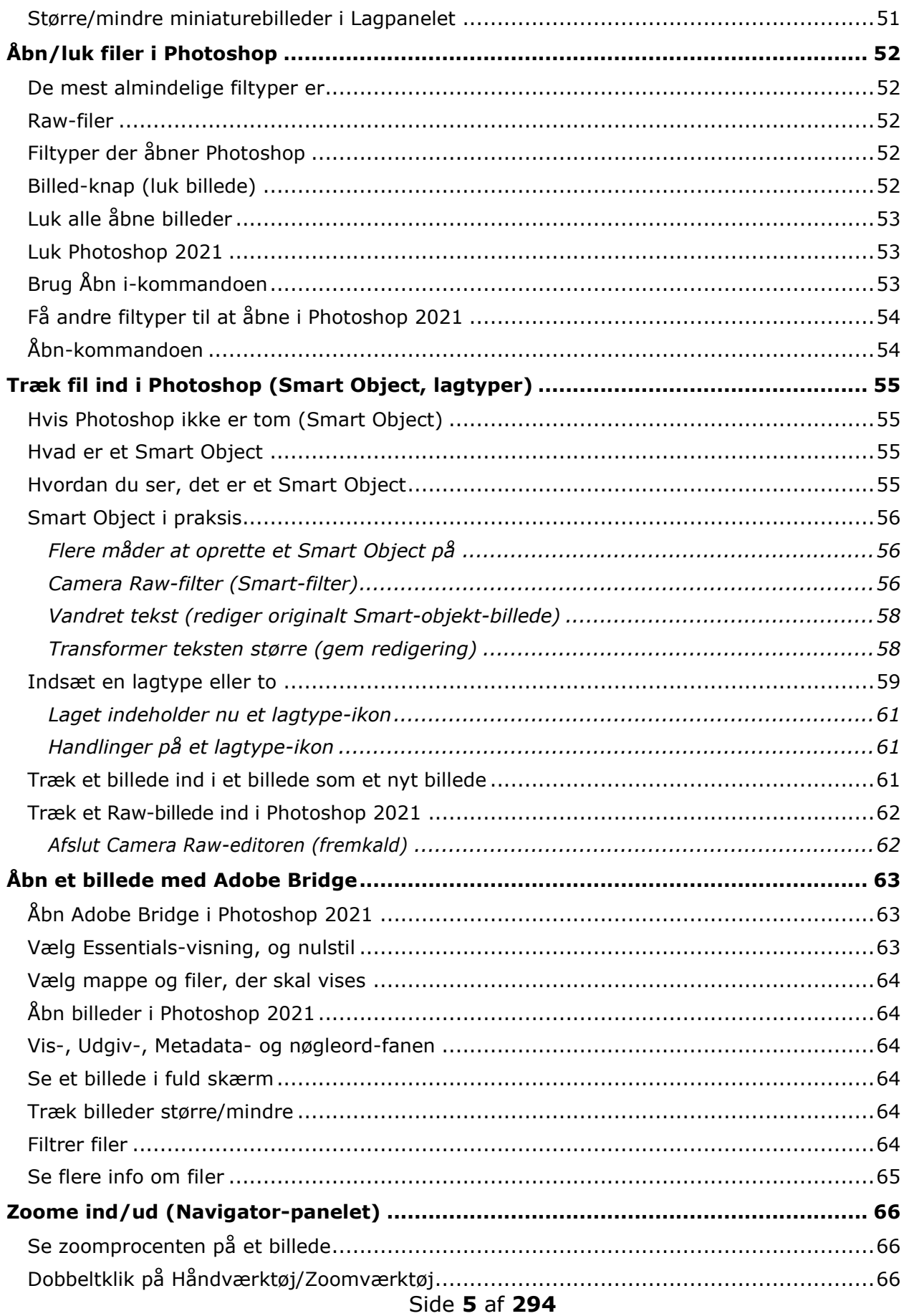

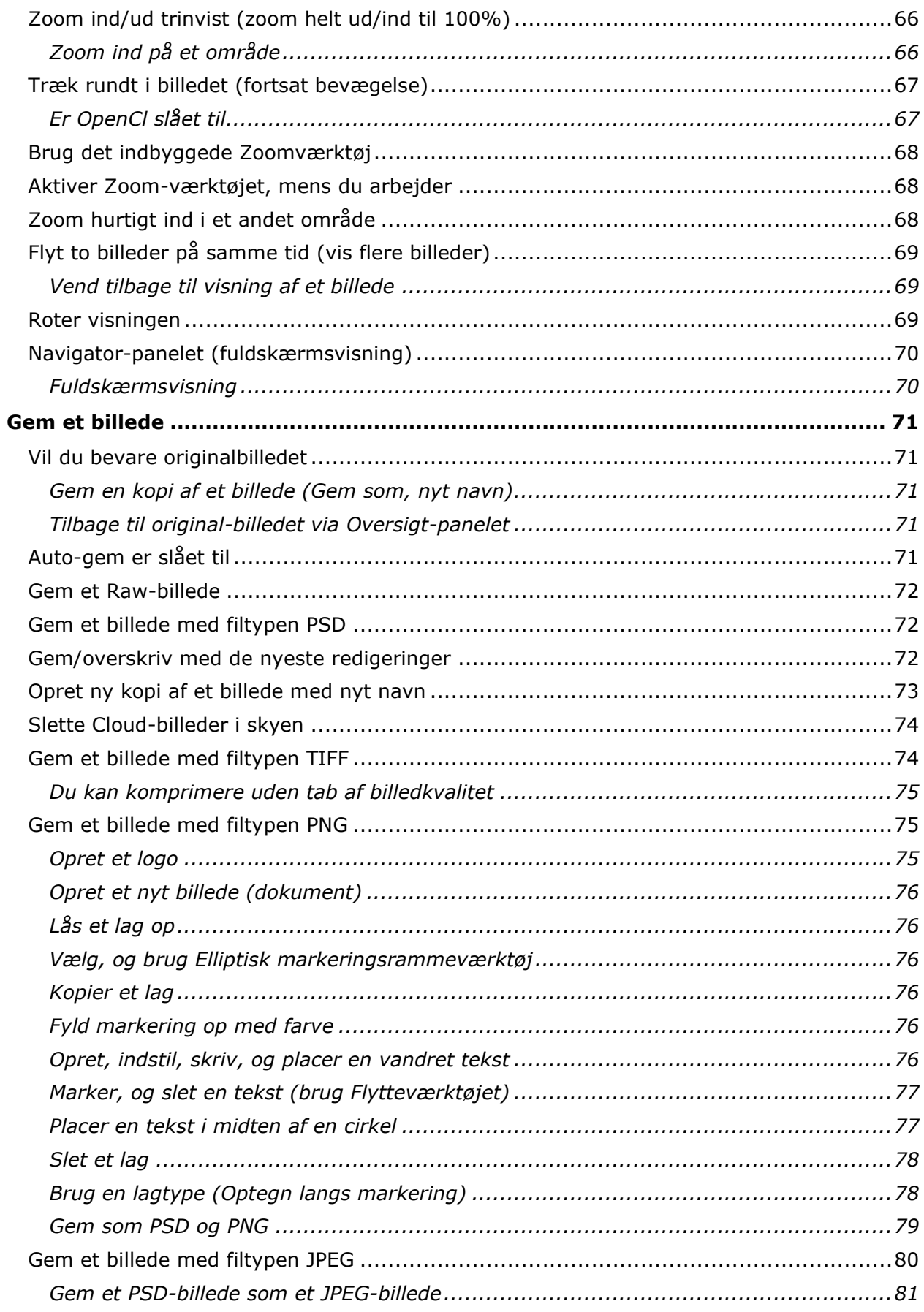

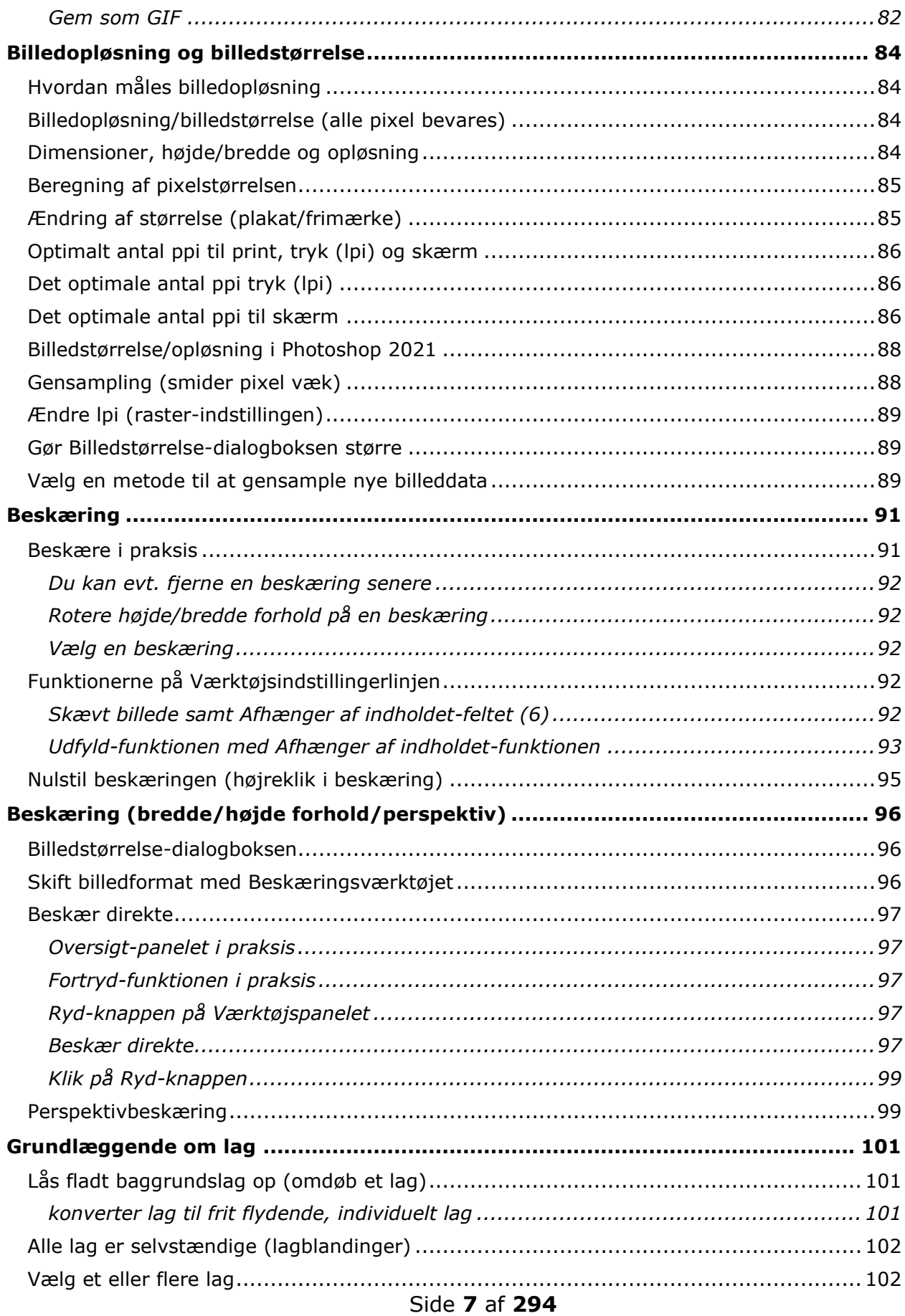

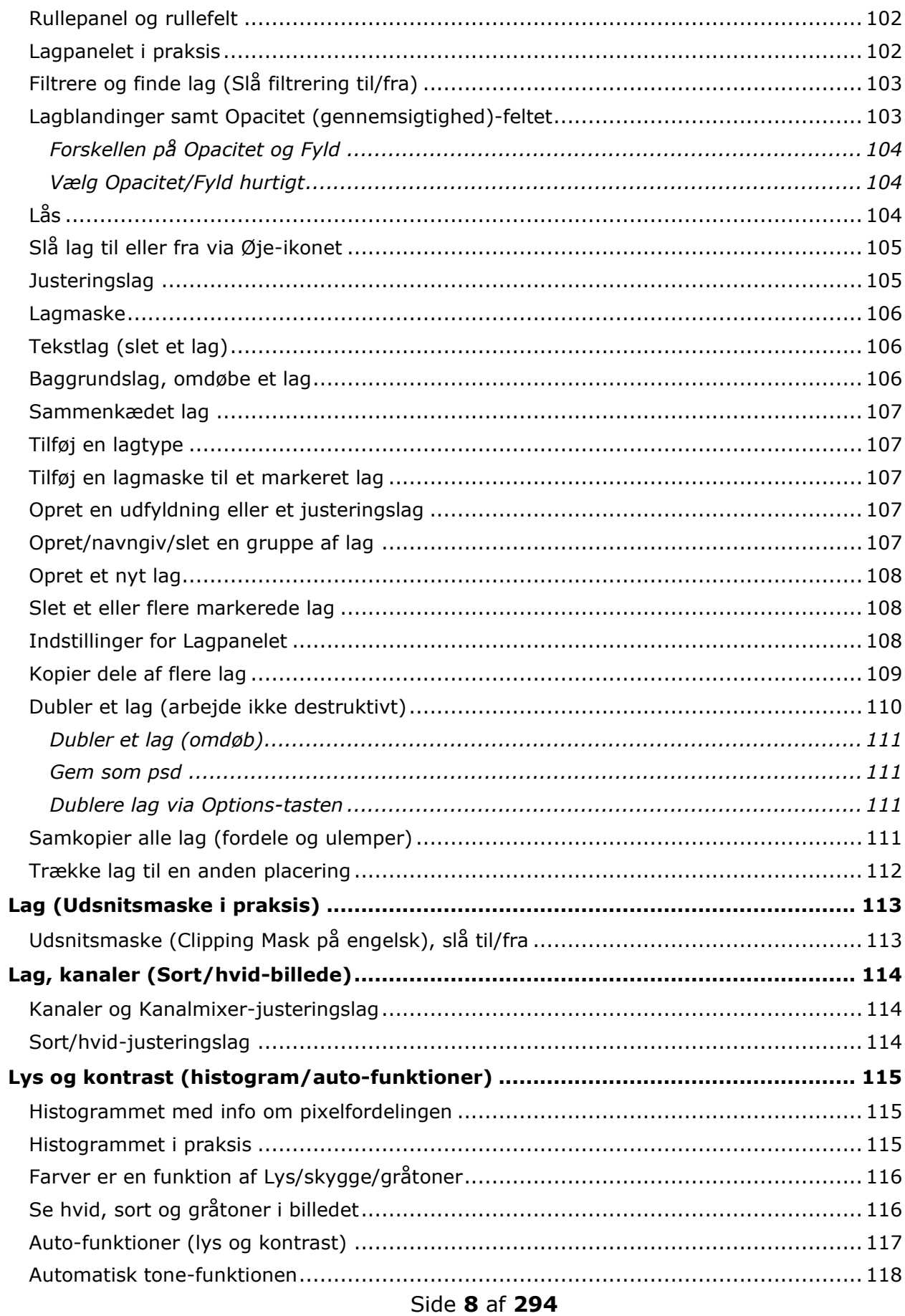

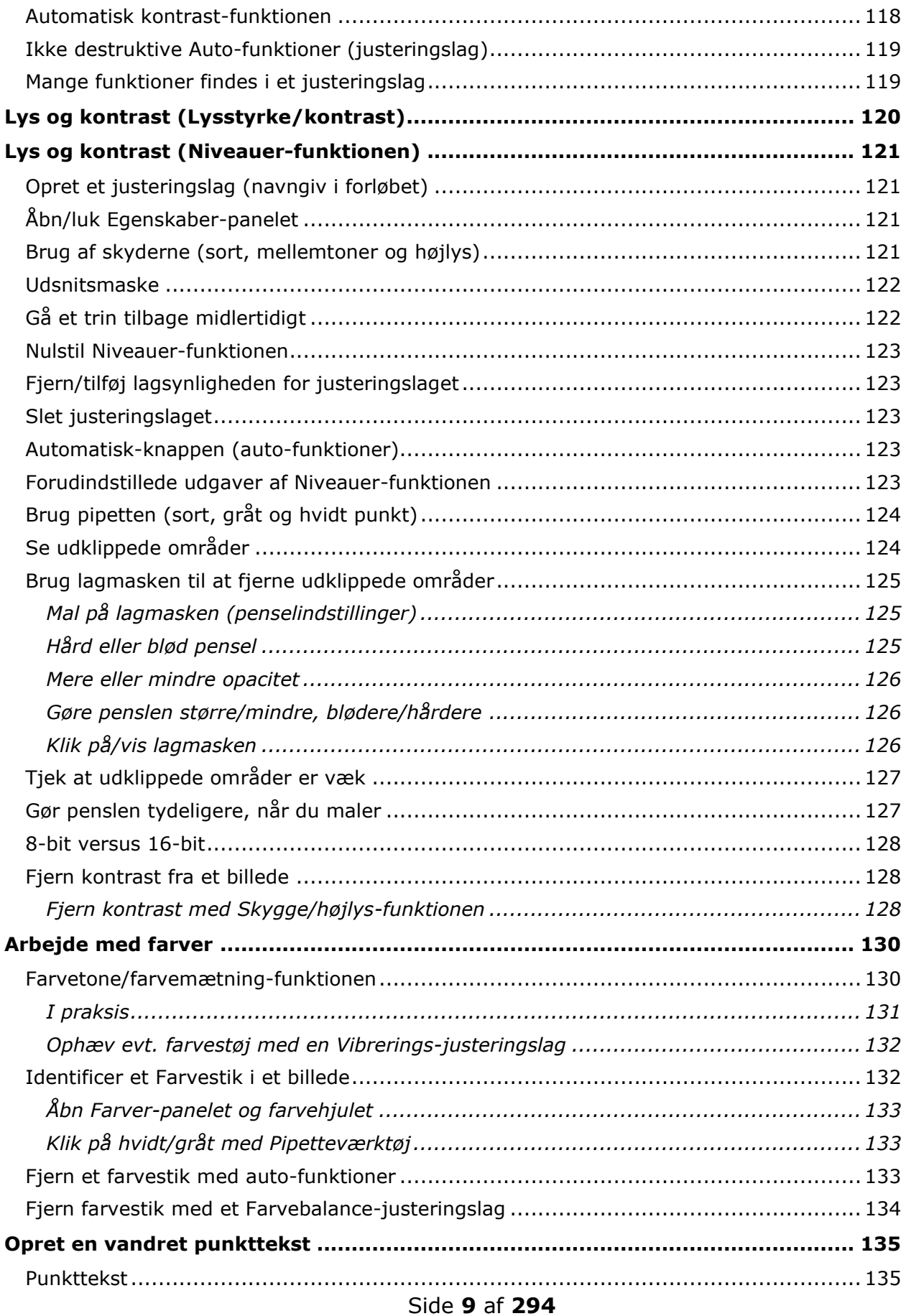

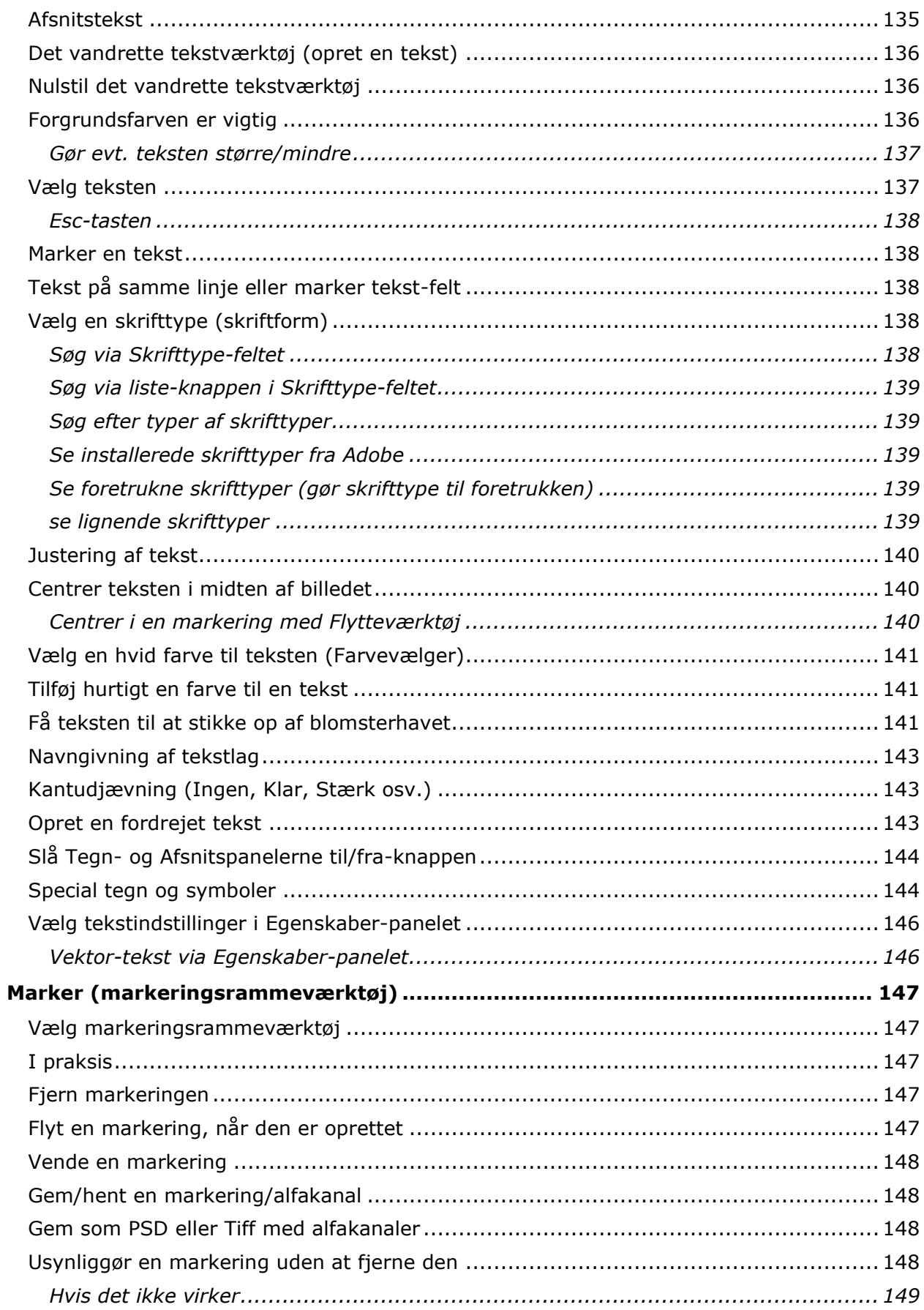

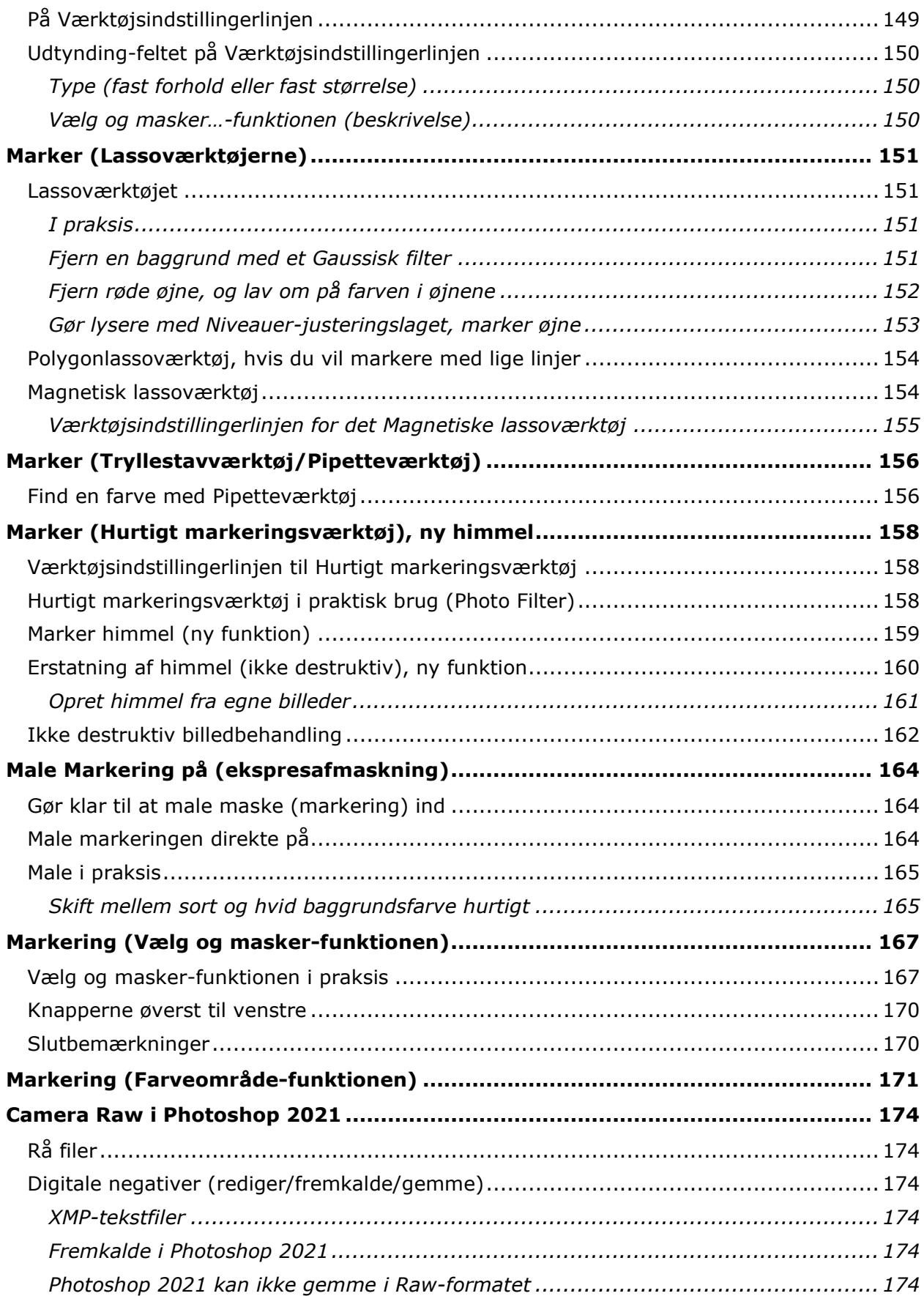

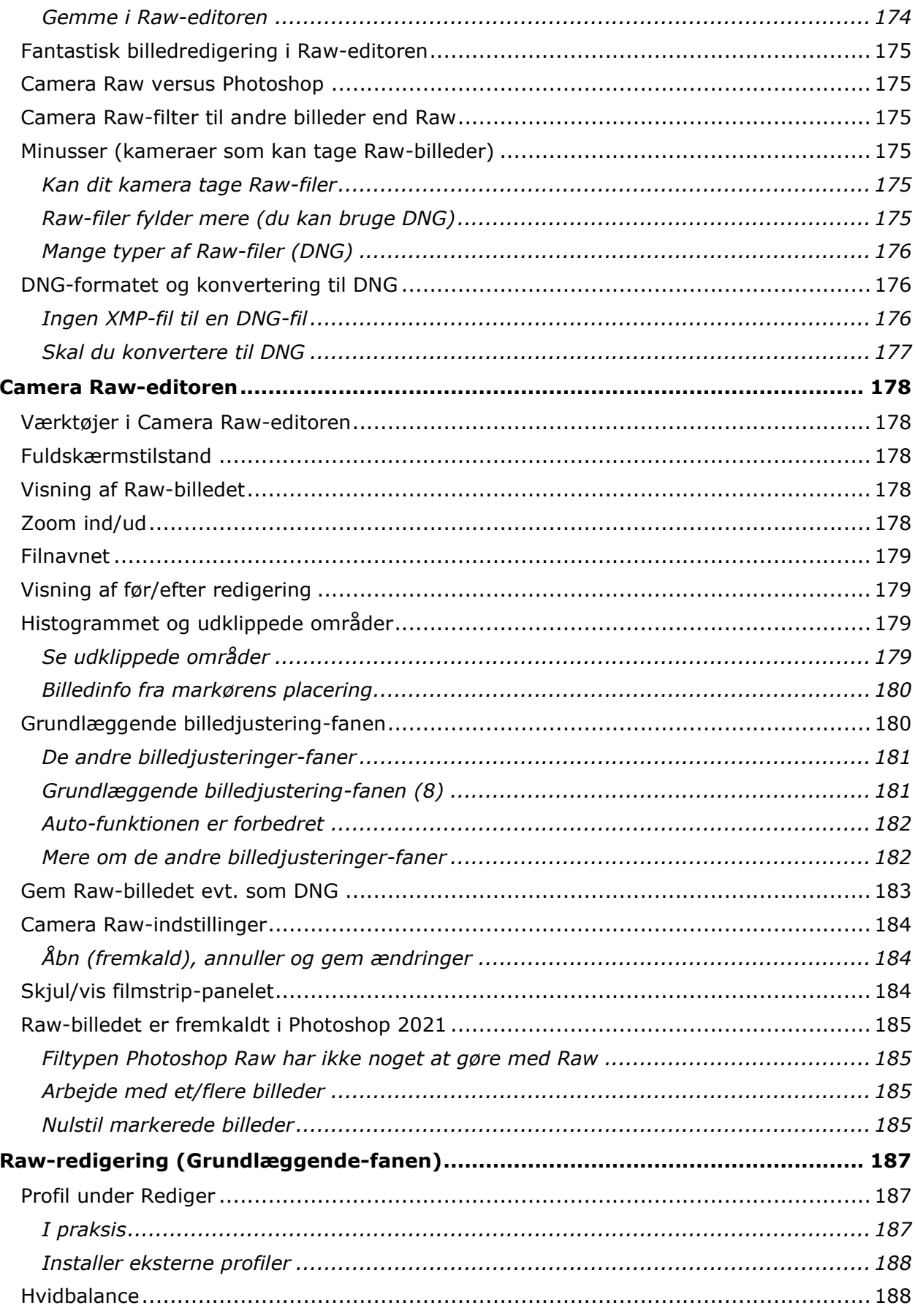

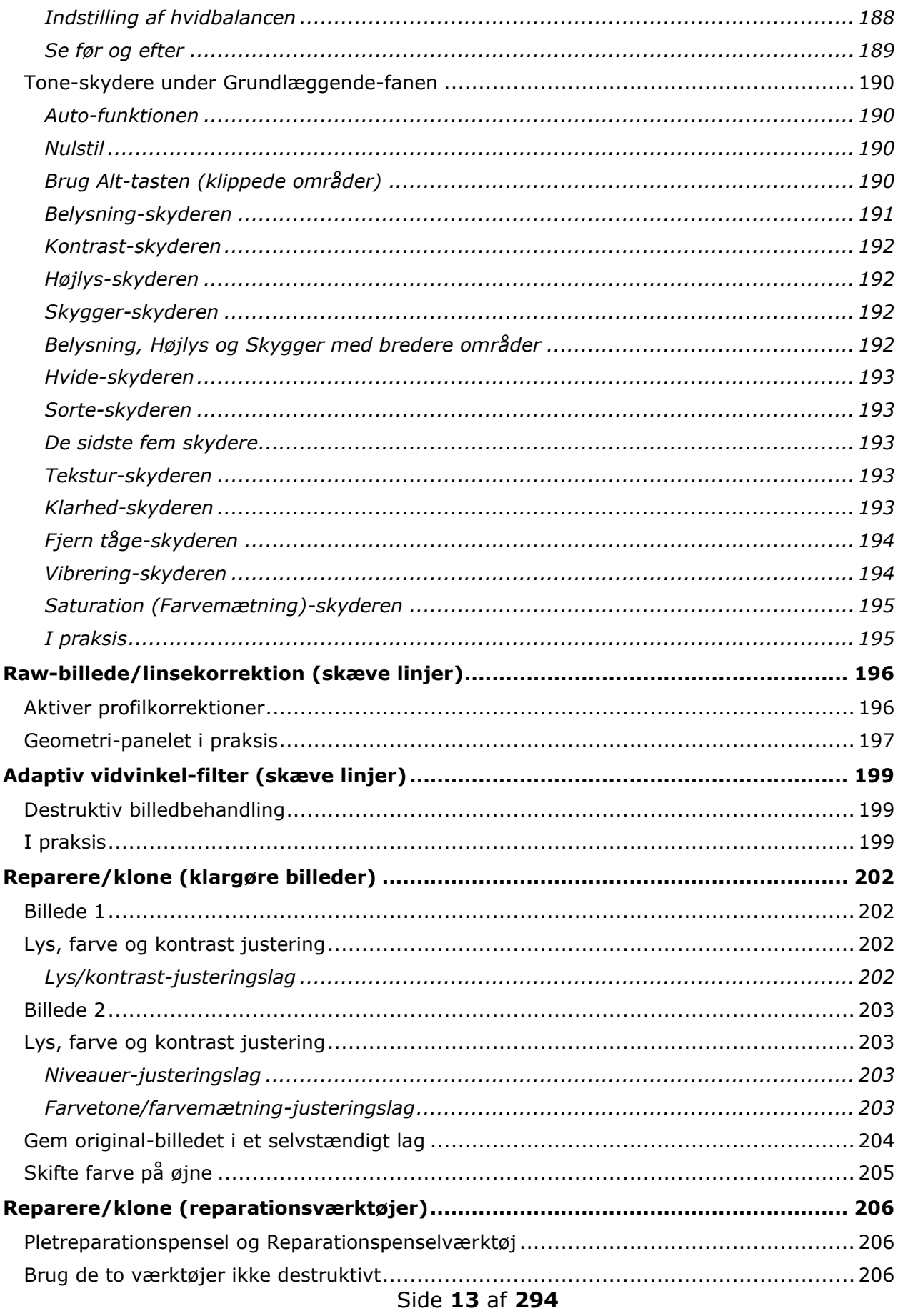

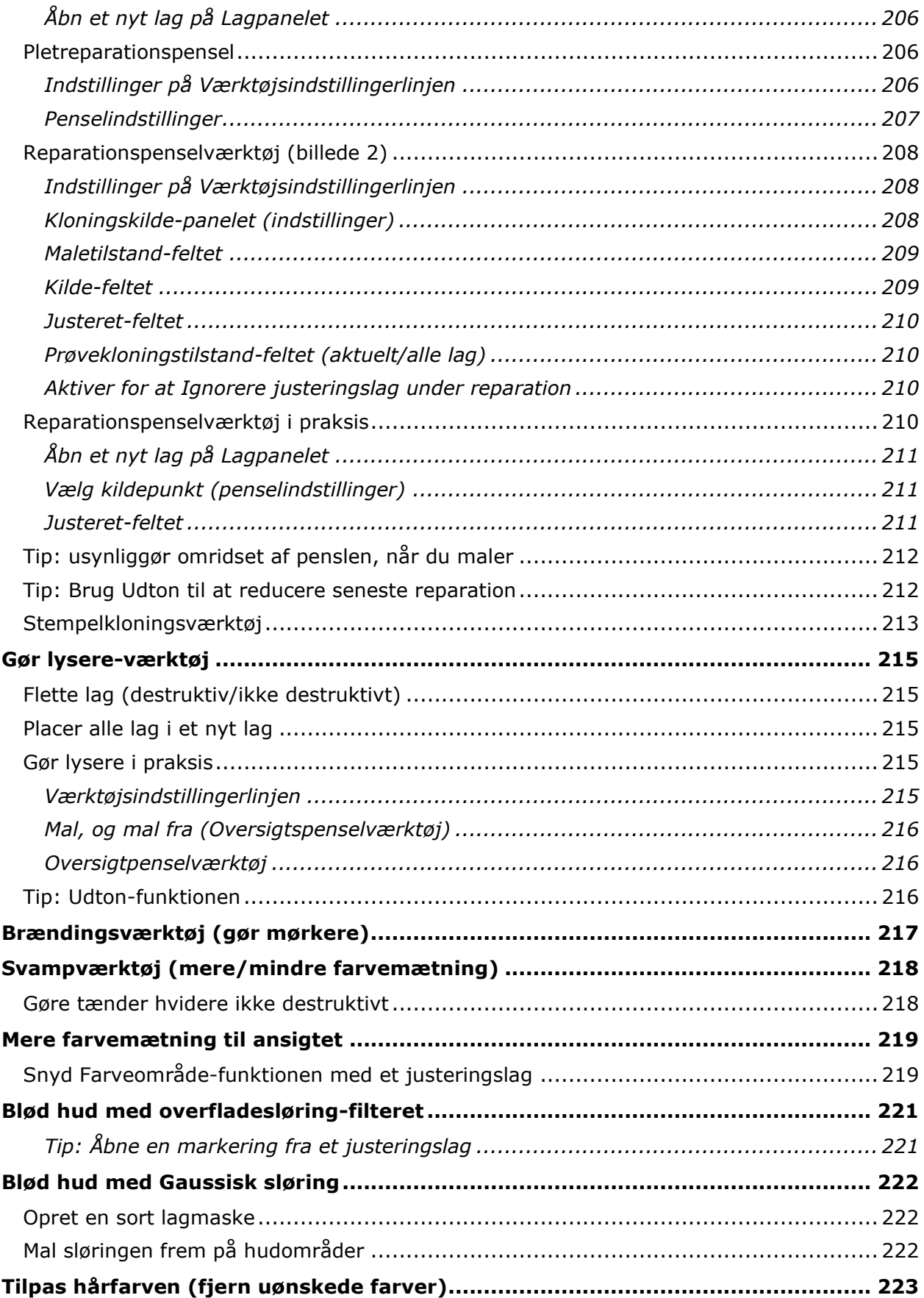

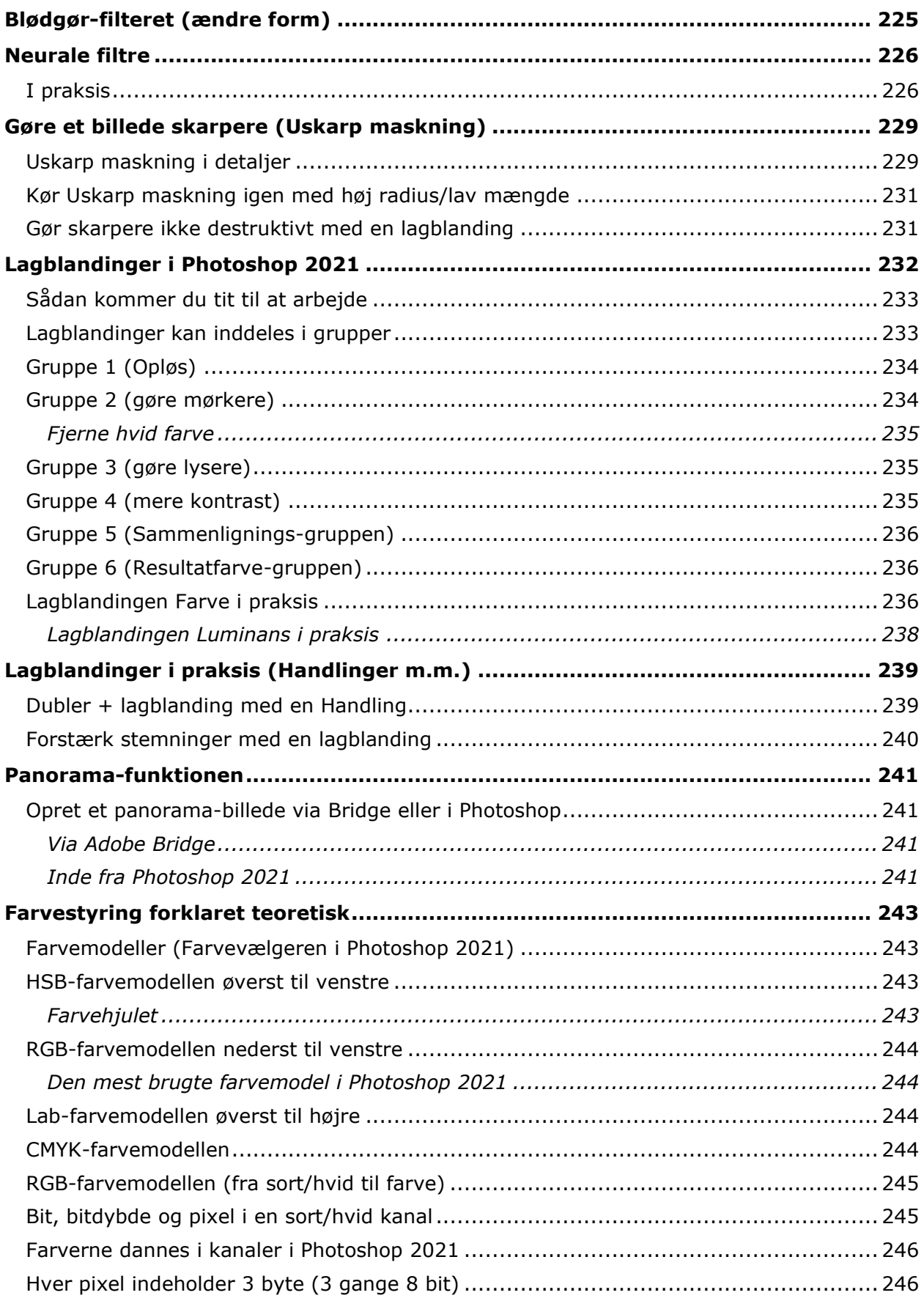

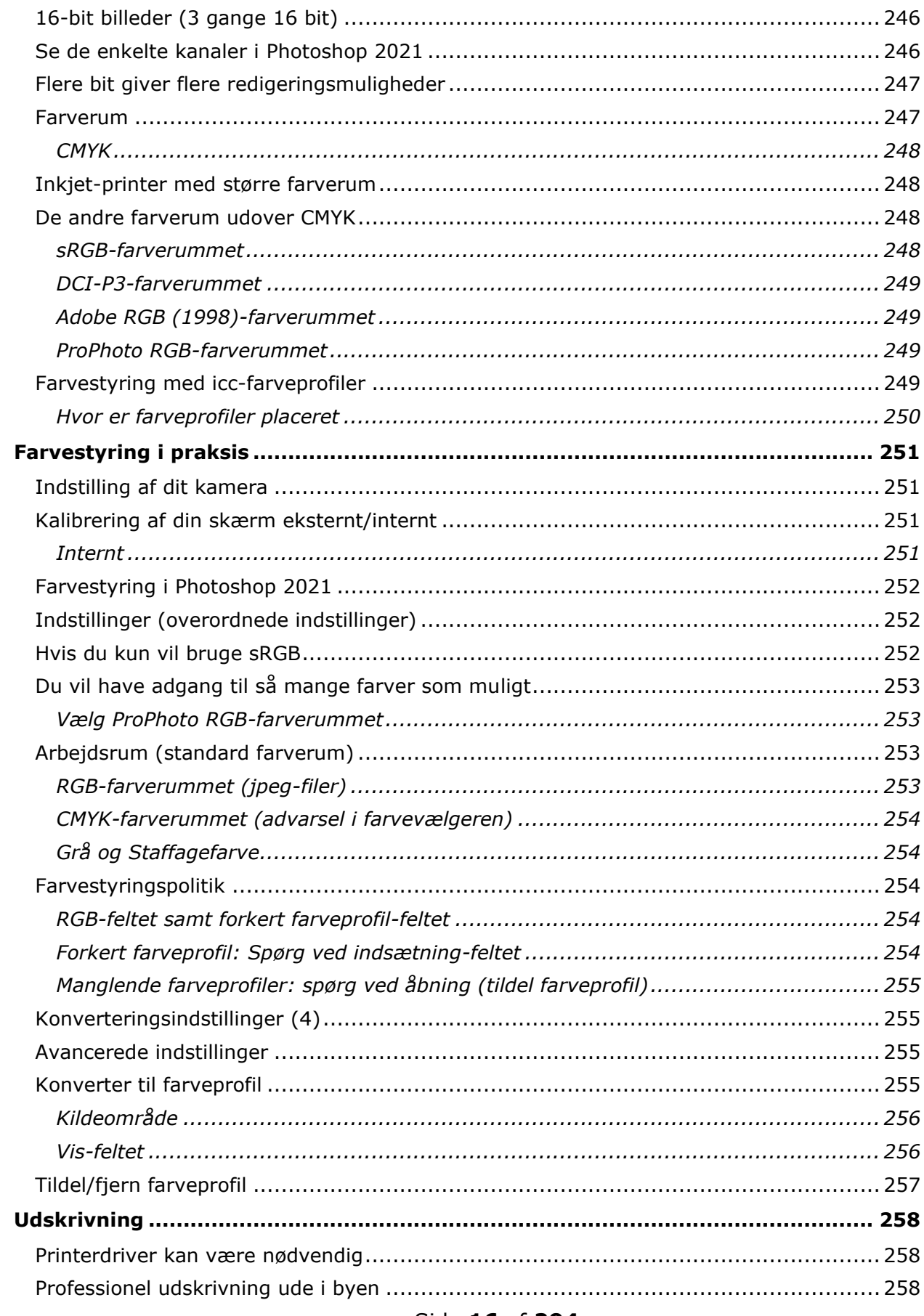

#### Side 16 af 294

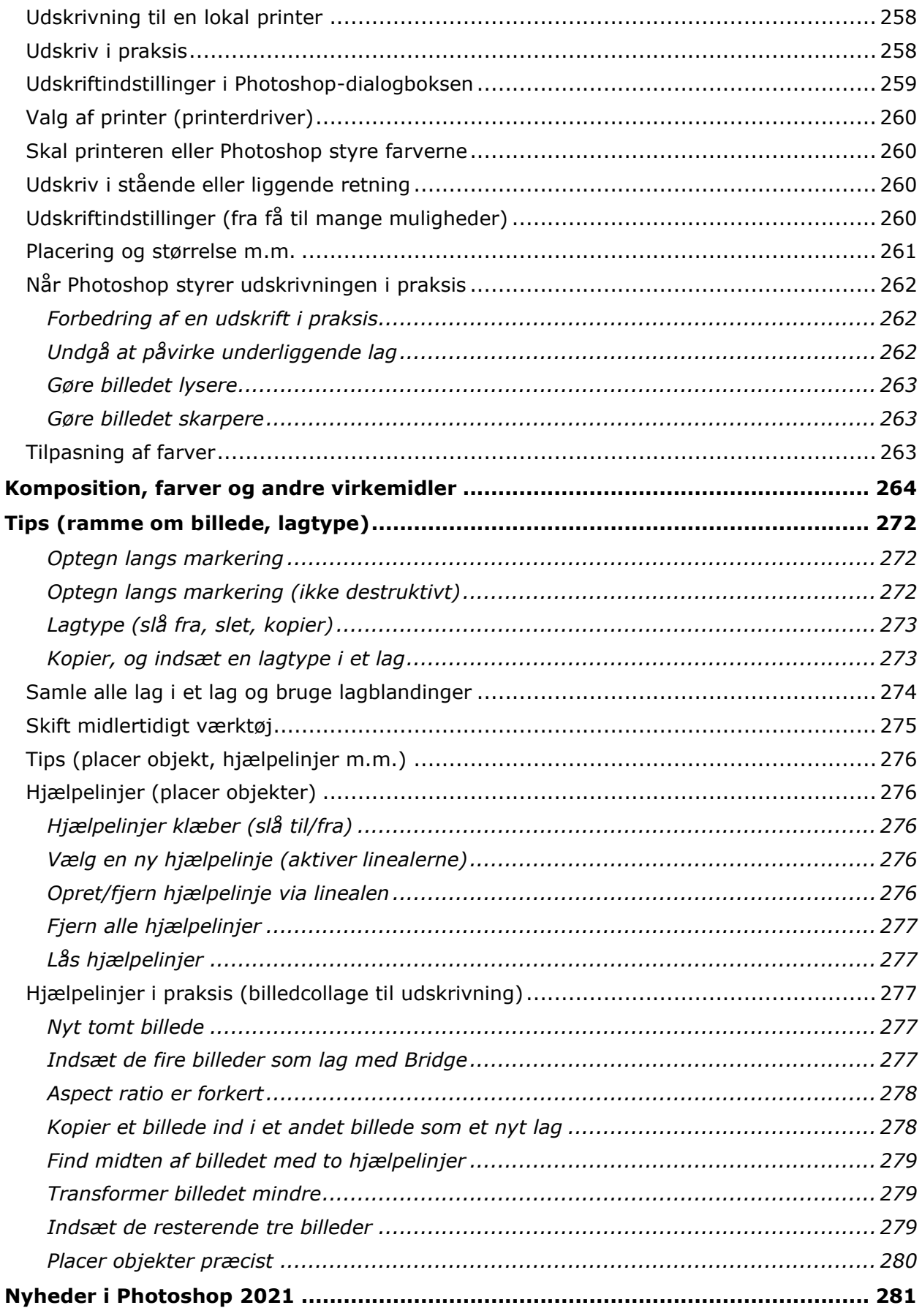

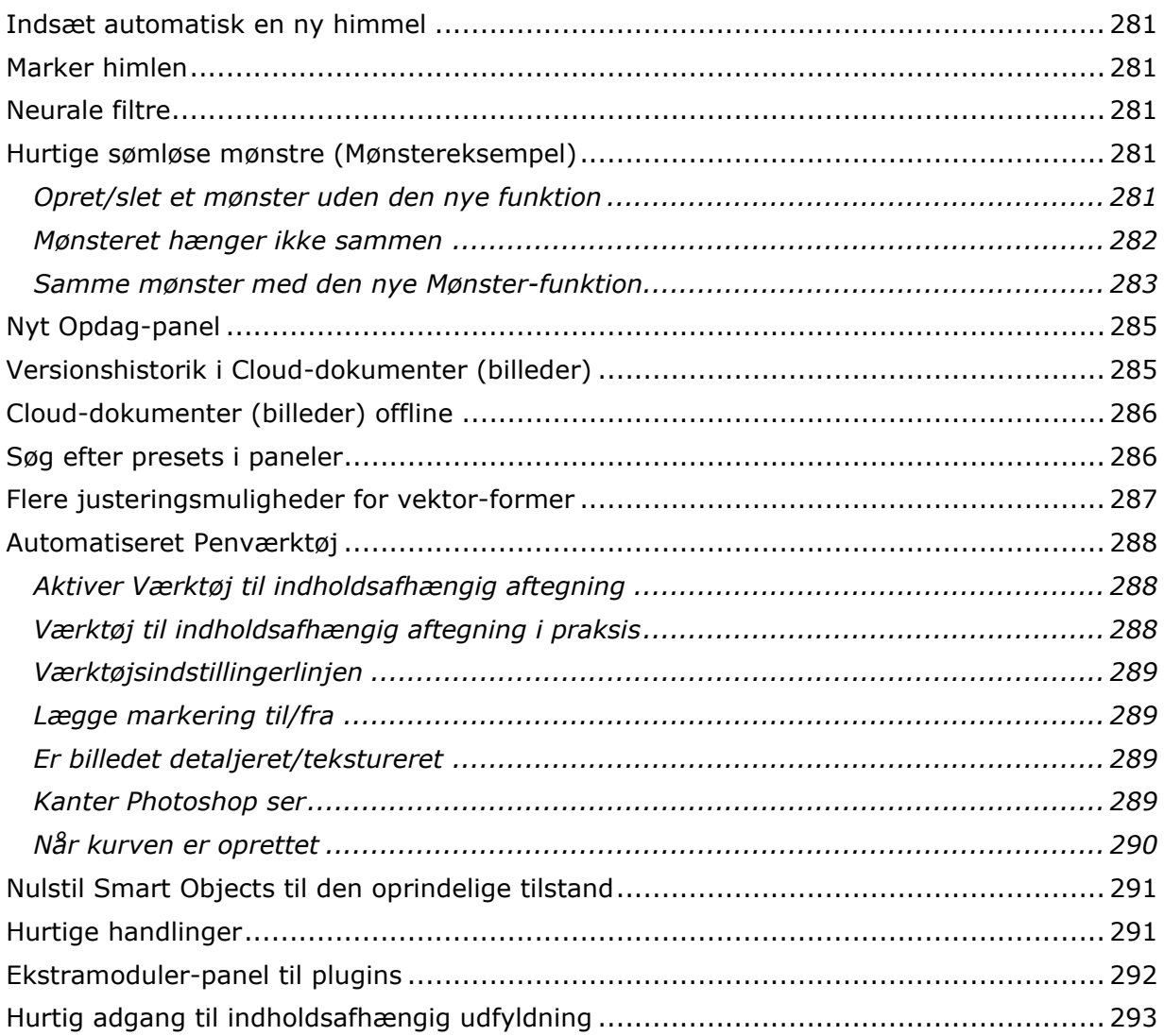

## **Introduktion**

Adobe Photoshop 2021 er den seneste udgave af dette fantastiske program, som nok er et af verdens bedste programmer til billedbehandling. Programmet hedder nu Adobe Photoshop 2021 og ikke mere Adobe Photoshop CC 2021. Jeg bruger betegnelsen Photoshop 2021 i resten af bogen.

Photoshop 2021 bruges til mange forskellige opgaver af grafikere, professionelle og ikke professionelle fotografer, webdesignere m.m. Mange af nyhederne i Photoshop 2021 er baseret på kunstig intelligens, som bruges til avanceret redigering, og det går for det meste rigtig godt og hurtigt.

### *Photoshop 2021 til Windows*

Her det Photoshop 2021 på en Windows 10 computer, jeg anvender. Windows 10 er opdateret til seneste version. Jeg har planlagt, at der skal komme en Photoshop 2021 til Mac-bog på et senere tidspunkt samt en Photoshop 2021 bog med videounderstøttelse (videobog).

#### *Hvem er målgruppen*

Denne bog er for nye og lidt mere øvede brugere, som ønsker at bliver superbrugere af Photoshop 2021, og som kan løse mange forskellige opgaver med Photoshop 2021. Du får værktøjerne i denne bog, men det kræver som regel en del øvelse i brugen af de mange forskellige værktøjer på forskellige billeder for at blive superbruger.

Bogen indeholder trin for trin gennemgange og billed-dokumentation, så nye brugere kan udføre den gennemgåede billedbehandling på deres egne billeder med det samme.

Bogen indeholder også en gennemgang af mere avanceret stof som f.eks. farvestyring, som er nødvendig at kunne håndtere som superbruger af Photoshop 2021.

#### *Dansk udgave af Photoshop 2021 anvendes*

Bruger du den engelske udgave af Photoshop 2021, vil du sikkert kunne følge med alligevel, da alt bliver forklaret ret grundigt med billeddokumentation, og funktionerne er placeret de samme steder i Photoshop 2021 på begge sprog.

#### *Tips og tricks, smarte genveje og nyheder*

Denne bog indeholder trin for trin-gennemgange, så alle kan være med, men den er også spækket med tips og tricks og smarte genveje i de mange forskellige områder, som bogen gennemgår. Og så bliver alle 2021 nyhederne gennemgået. Nogle nyheder bliver gennemgået i bogen – andre i et kapitel sidst i bogen.

#### *Billeder i bogen*

Jeg bruger en del billeder fra pexels.com, som du selv kan finde og bruge uden omkostninger.

#### *Photoshop 2021 skal lejes*

Du skal nu leje Photoshop 2021 i stedet for at købe det, og det har nogle store fordele, som du kan læse mere om i denne bogs første kapitel om CreativeCloud. Log ind på [Adobe,](http://www.adobe.dk/creativecloud) og læs mere om Creative Cloud.

Her er et link til de forskellige planer, du kan vælge, når du lejer Photoshop 2021: <https://creative.adobe.com/da/plans>

Her er fanen Enkeltpersoner valgt.

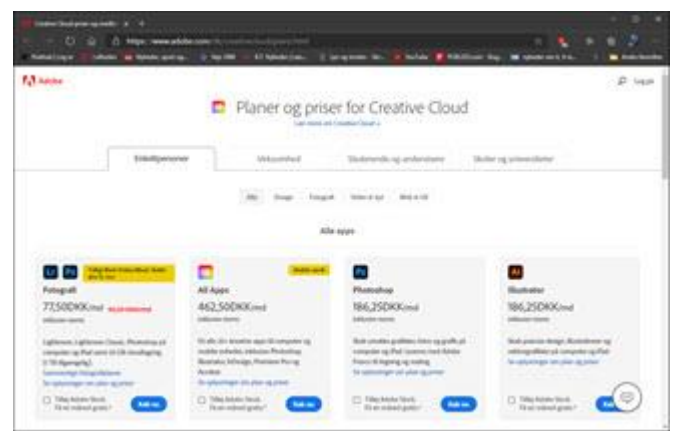

Du kan vælge mellem forskellige Fotografiplaner.

Når du lejer Photoshop 2021 via CreativeCloud, så bliver programmet løbende opdateret med nye funktioner og udvidelser.

Rigtig god arbejdslyst med dit arbejde med Photoshop 2021.

Martin Simon, Solrød Strand vinteren 2021.